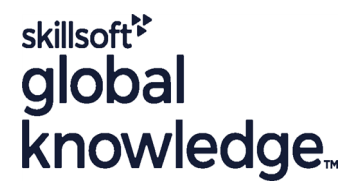

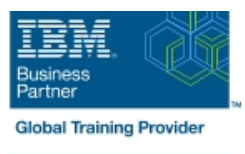

# **IBM SPSS Modeler Foundations (V18.2)**

**Durée: 2 Jours Réf de cours: 0A069G Méthodes d'apprentissage: Classe à distance**

### Résumé:

Cette formation permet aux participants d'acquérir les compétences et connaissances de base sur l'utilisation d'IBM SPSS Modeler. Les principes et la pratique de la science des données sont illustrés à l'aide de la méthodologie CRISP-DM. La formation fournit également les bases de l'importation, de l'exploration et de la préparation des données avec IBM SPSS Modeler v18.2, présente la modélisation.

Cette formation se concentre sur l'utilisation de modèles analytiques pour prédire un champ catégorique, tels que le churn, la fraude, la réponse à un mailing, les examens réussis/échecs, et les pannes de machine.

### Public visé:

La formation s'adresse aux :Data scientistsBusiness analystsLes clients qui découvrent IBM SPSS Modeler ou qui veulent en savoir plus sur son utilisation.

### Objectifs pédagogiques:

- A l'issue de la formation, les participants seront capables de : Transformer des champs
- 
- **Comprendre les données**
- **Définir l'unité d'analyse**
- **Intégrer des données**
- 
- **Examiner la relation entre un champ catégorique et un champ catégorique et un champ** catégorique et un champ continu
	- Découvrir la modélisation
	- **Améliorer l'efficacité**

### Pré-requis:

Connaissance des besoins de votre entreprise

### Contenu:

Introduction à IBM SPSS Modeler **Intégration des données** Integration des données

- 
- 
- 
- Construire des modèles et appliquez-les à de nouvelles données **Amélion** Transformation des champs **Amélioration de l'efficacité**

- 
- 
- Importer à partir de divers formats de Mettre les champs dans des cases Audit données de la commune de la commune de la commune de la commune de la commune de la commune de la commune de la commune de la commune de la commune de la commune de la commune de la commune de la commune de la commune de
- Exporter vers divers formats de données Transformation d'autres champs Utiliser les paramètres

Comprendre les données et al. International des fonctions des fonctions de la conditionnelle

- 
- Vérifier les valeurs non valides les relations
- valides catégoriels

line line

Définir des blancs

- 
- **Agréger les données** continus
- **Transformer les champs nominaux en** drapeaux
- Restructurer les données

line line line

- 
- Décrire la méthodologie CRISP- DM Fusionner les ensembles de données **Créer des modèles supervisés**
- Introduction à IBM SPSS Modeler Echantillonner les enregistrements **Echantillonner** Les enverses de segmentation

Collecter les données initiales **Utiliser le langage de contrôle pour la** Utiliser l'extensibilité de la base de manipulation des expressions données par le pushback SQL

line line

- 
- 
- 

- 
- $\blacksquare$  Remplacer les valeurs des champs
- Auditer les données Transformer les distributions Examiner
- Prendre des mesures pour les valeurs non  $\|$  Examiner la relation entre deux champs

Examen de la relation entre un champ Définir l'unité d'analyse catégorique et un champ continu

■ Supprimer les doublons Examiner la relation entre deux champs

- Introduction à la science des données **Audit and Algouter les ensembles de données** Décrire les objectifs de la modélisation
	-
	-

- 
- Décrire le stockage des champs  $\Box$  Dériver les champs  $\Box$  Traiter les valeurs aberrantes et les Décrire le niveau de mesure des champs Reclassifier les champs valeurs manquantes avec le nœud Data
	-
	-
	- **Il** Utiliser la boucle et l'exécution

## Méthodes pédagogiques :

Support de cours officiel IBM remis aux participants

## Autres moyens pédagogiques et de suivi:

• Compétence du formateur : Les experts qui animent la formation sont des spécialistes des matières abordées et ont au minimum cinq ans d'expérience d'animation. Nos équipes ont validé à la fois leurs connaissances techniques (certifications le cas échéant) ainsi que leur compétence pédagogique.

- Suivi d'exécution : Une feuille d'émargement par demi-journée de présence est signée par tous les participants et le formateur.
- Modalités d'évaluation : le participant est invité à s'auto-évaluer par rapport aux objectifs énoncés.

• Chaque participant, à l'issue de la formation, répond à un questionnaire de satisfaction qui est ensuite étudié par nos équipes pédagogiques en vue de maintenir et d'améliorer la qualité de nos prestations.

### Délais d'inscription :

•Vous pouvez vous inscrire sur l'une de nos sessions planifiées en inter-entreprises jusqu'à 5 jours ouvrés avant le début de la formation sous réserve de disponibilité de places et de labs le cas échéant.

•Votre place sera confirmée à la réception d'un devis ou ""booking form"" signé. Vous recevrez ensuite la convocation et les modalités d'accès en présentiel ou distanciel.

•Attention, si vous utilisez votre Compte Personnel de Formation pour financer votre inscription, vous devrez respecter un délai minimum et non négociable fixé à 11 jours ouvrés.